**图** 

**东北证券怎么修改交易密码…东方证券交易软件可以修改**

 $ATm$ 

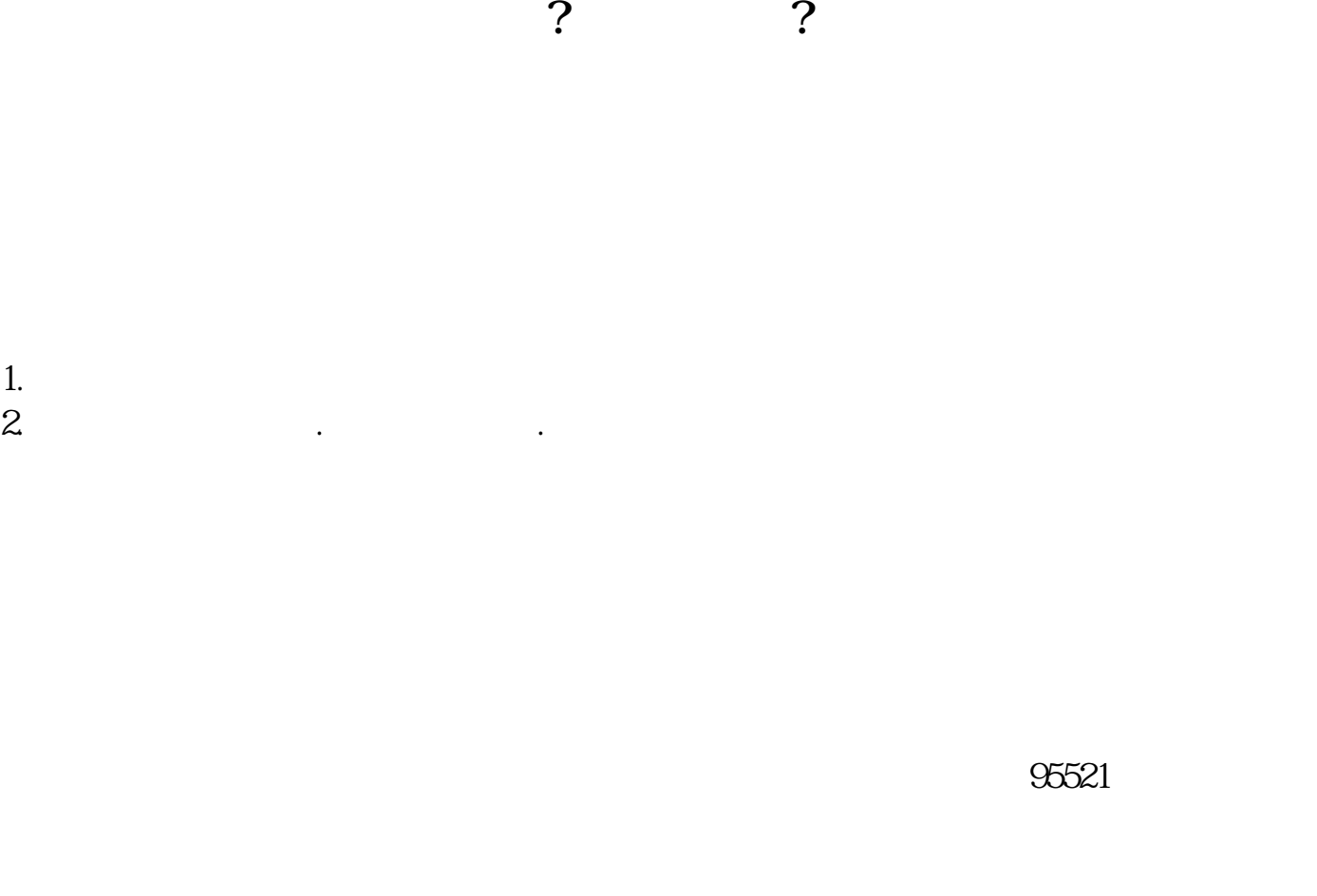

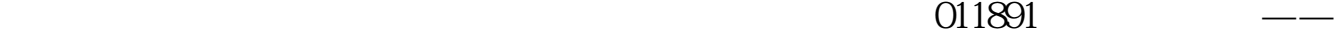

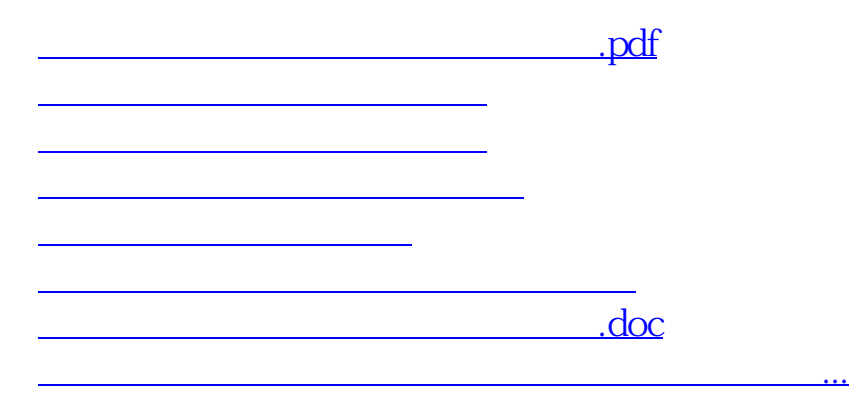

<https://www.gupiaozhishiba.com/article/74251999.html>